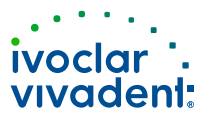

# Monatsbericht

# Oktober 2021

### Geräteinformationen

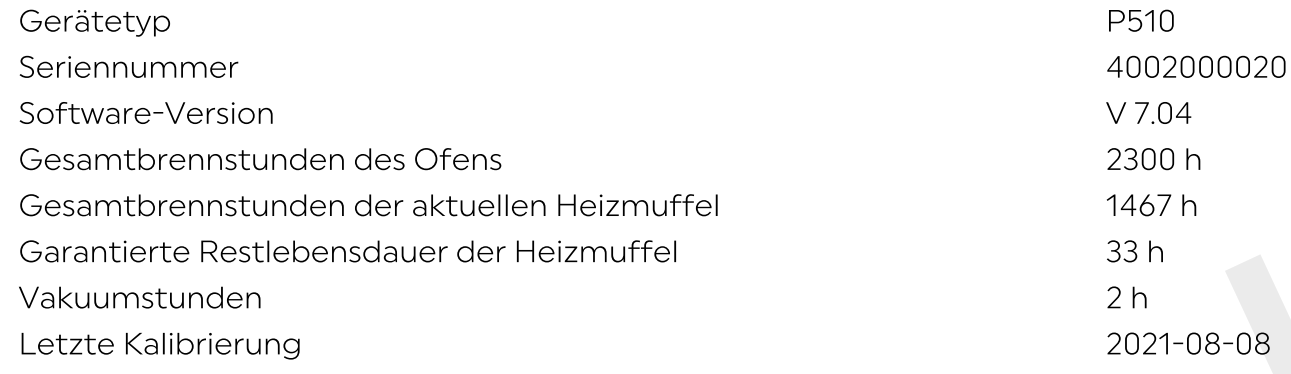

Vakuumstunden<br>
Letzte Meldungen<br>
Letzte Meldungen<br>
Info 1800: Esist kein USB Memory-Stick vorhanden.<br>
Hint 111: Die max. Anzahl an Protokolleinträgen wurde erreicht. Eine nochmalige<br>
Protokollierung wird bestehende Einträg fehlerhafte Heizmuffelqualität angezeigt. Beim Unterschreiten einer Heizelementqualität von 50% wird ein Wechsel des Heizmuffel empfohlen. Dies kann nur von Mitarbeitenden der Gerätereparatur von Ivoclar Vivadent durchgeführt werden. Kontaktieren Sie dazu unsere Service Hotline.

Ihr Gerät ist kalibriert.

Ihre Software ist veraltet. Die neueste Version ist V 7.11. Durch ein Software-Update werden Software Fehler behoben sowie Optimierungen und Erweiterungen zur Verfügung gestellt. Bitte führen Sie ein Softwareupdate (siehe Bedienungsanleitung) durch, um die Stabilität und Qualität ihres Ofens beizubehalten.

## Brennvorgänge

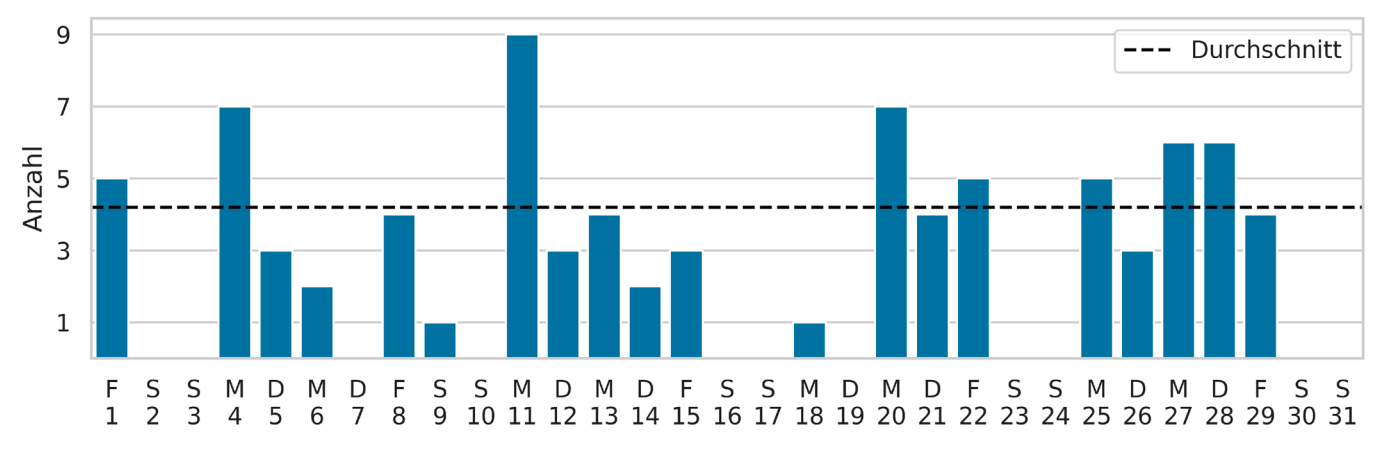

Anzahl der Brennvorgänge pro Tag als Balkendiagramm (inkl. Anzahl der durchschnittlich durchgeführten

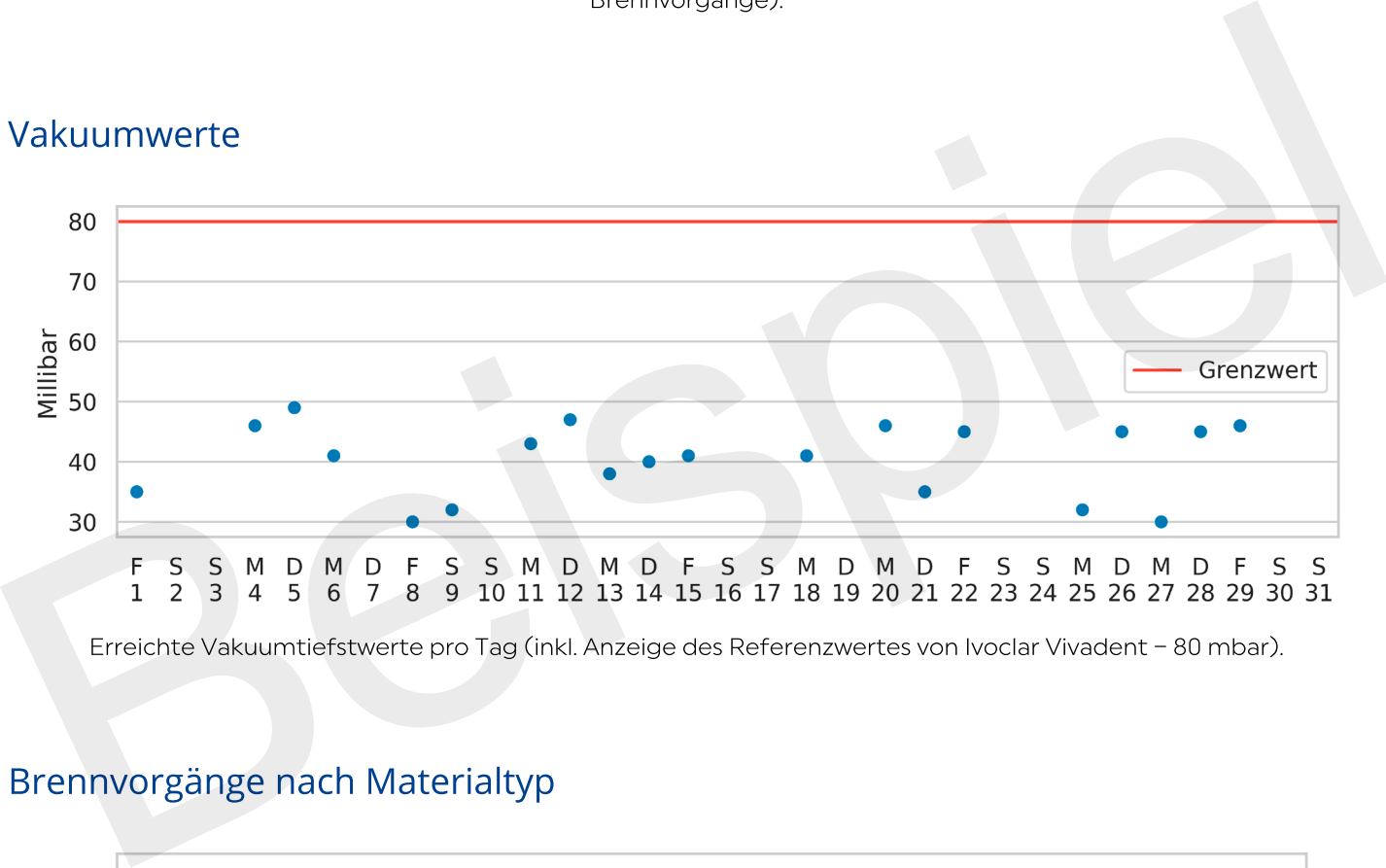

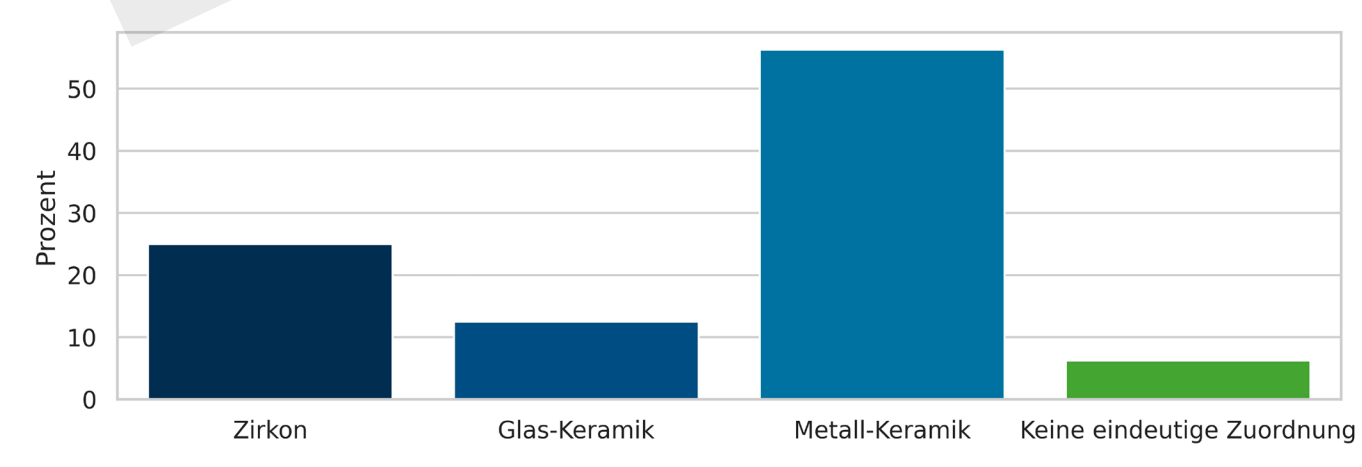

Aufteilung der durchgeführten Brennvorgänge nach Materialtyp während des Monats als Balkendiagramm.